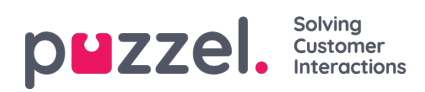

## **Køer**

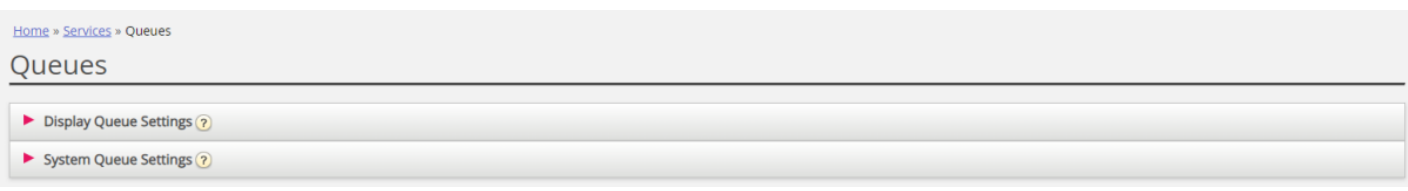

På siden Tjenester – Køer (Services – Queues) kan du:

- se og konfigurere de køer, der skal vises i Puzzel (visningskøerne)
- se og konfigurere parametre (SLA, efterbehandlingstid, årsagsregistrering mv.) for dine systemkøer samt oprette nye køer

For at gennemse alle artiklerne i dette afsnit skal du kigge ind i indekstræet til venstre.